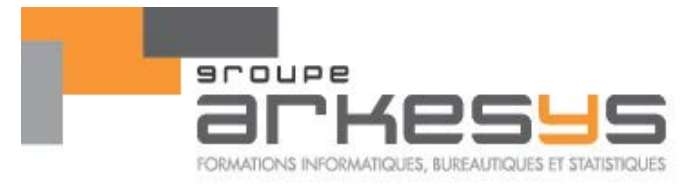

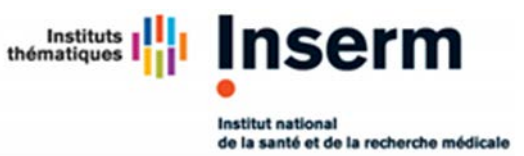

# FORMATION STATISIQUES

## Prise en main de GraphPad Prism

*Lyon 2019*

**Référence :** 1583-15050701-01 **Durée :** 2 jours soit 14 heures

**Filière :** Statistiques

**Dates et lieux** : Du 3 au 4 octobre 2019

*DR Inserm, centre hospitalier du Vinatier, Lyon-Bron salle Soierie*

**Population visée :**

Ouvrier – Technicien – Employé – Cadre – Chercheur – Etudiant **Public concerné :** Personne souhaitant apprendre la manipulation du logiciel GraphPad et mettre en pratique des savoirfaire statistiques.

Maximum 10 participants par formation

## **DATE LIMITE D'INSCRIPTION : 02/09/2018**

Formulaire en ligne à l'adresse [https://www.sirene.inserm.fr](https://www.sirene.inserm.fr/)

## **EN QUELQUES MOTS**

Cette formation s'adresse à des personnes souhaitant mettre en œuvre des traitements statistiques sous le logiciel GraphPad.

Il s'agit d'une formation visant à prendre en main le logiciel GraphPad et de pratiquer les analyses statistiques disponibles dans l'outil.

Il ne s'agit donc pas d'une formation sur le fond méthodologie statistique (même si quelques rappels pourront être faits) mais bien d'une formation orientée sur un savoir-faire logiciel.

## **PRÉ-REQUIS**

Cette formation étant orientée sur la pratique du logiciel, il est nécessaire que les participants aient les compétences théoriques correspondants aux méthodes statistiques mises en œuvre (statistiques descriptives, intervalles de confiance, tests d'hypothèses).

## **THEMES PRINCIPAUX**

- GRAPHPAD
- Interface du logiciel
- Outils statistiques descriptifs de base
- Intervalles de confiance
- Tests d'hypothèses

## **OBJECTIFS PEDAGOGIQUES**

A l'issue de cette formation, l'apprenant sera capable avec GraphPad de :

- Structurer des données afin d'effectuer les traitements statistiques appropriés
- Maîtriser l'interface du logiciel
- Connaître l'éventail du potentiel statistique disponible
- Maîtriser les fonctionnalités graphiques
- Mettre en œuvre les traitements statistiques du logiciel (tests d'hypothèses, Anova un et deux facteurs, régression simple, Analyse de survie)

#### **OUTILS LOGICIELS**

La formation est orientée sur le logiciel GraphPad. Elle comprend à la fois l'apprentissage de l'outil et l'exploitation du potentiel statistique.

Page 1/3 - **FORMATION STATISIQUES** - Mise à jour le 13/02/2013 Concepteur : Groupe ARKESYS – Diffuseur : Groupe ARKESYS

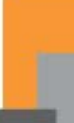

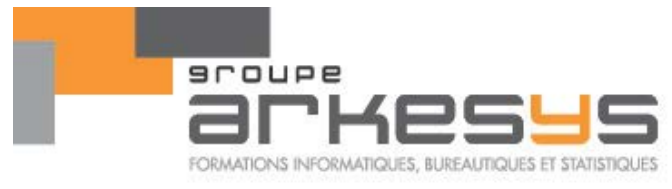

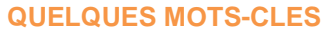

- GRAPHPAD
- Moyenne, médiane
- Ecart-type, variance, coefficient de variation
- Coefficient de corrélation
- Graphiques scatterplot, histogramme, boite à moustaches, nuage de points
- Lois de distribution (Normale, LogNormale, ...)
- Sem, erreur type
- Intervalle de confiance d'une movenne, d'une proportion
- H0, p-value, risque alpha
- Tests sur données indépendantes et données appariées
- Tests paramétriques ou non paramétriques
- Analyse de la variance un et deux facteurs
- Analyse de la variance à mesures répétées

#### **OBJECTIFS OPERATIONNELS ET CONTENU DE LA FORMATION**

#### Prendre en main l'outil GraphPad

- Généralités et interface utilisateur
	- Interface générale de GraphPad
	- Gestions des fichiers générés sous GraphPad
	- Les différents onglets d'un classeur
	- $\checkmark$  Utilisation du navigateur
	- $\checkmark$  Utilisation des barres d'outils
	- $\checkmark$  Présentations des menus
	- $\checkmark$  Présentations des différentes analyses statistiques disponibles
	- Gestion d'un projet GraphPad
- Paramétrage de la feuille de données
	- $\checkmark$  Définition des variables
	- $\checkmark$  Paramétrage des types de variables (X, Y, texte)
	- Paramétrage du format des colonnes
	- Gestion des données
	- $\checkmark$  Saisie, Ajout, Suppression
	- $\checkmark$  Importation d'un fichier de données (Excel, ...)
	- $\checkmark$  Exclusion de données
- Gestion des analyses et des graphiques
	- $\checkmark$  Lancement d'une analyse
	- Paramétrage d'une analyse
	- Changer le paramétrage d'une analyse
	- $\checkmark$  Lien entre feuille de données et analyses
	- Gel des résultats d'analyses
	- $\checkmark$  Gestion de la mise à jour des calculs des analyses
	- $\checkmark$  Mise en place de modèles
- Gestion des graphiques<br>← Paramétrage des gr
	- Paramétrage des graphiques
	- Structure de données et types de graphes
	- $\checkmark$  Formatage des graphiques
	- $\checkmark$  Modification des types de graphiques
	- $\checkmark$  Gestion des axes, des barres d'erreurs, des symboles, ...
	- $\checkmark$  Ajout d'objets dans les graphiques
	- $\checkmark$  Création de modèles graphiques
	- $\checkmark$  Exportation de graphiques

Page 2/3 - **Lyon 2019** - Mise à jour le 13/02/2013 Concepteur : Groupe ARKESYS – Diffuseur : Groupe ARKESYS

Instituts thématiques

Institut national

de la santé et de la recherche médic

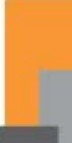

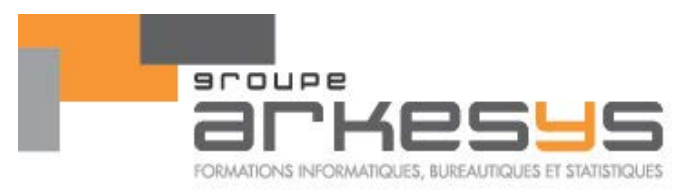

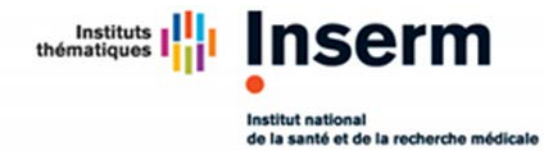

#### Mettre en œuvre les fonctionnalités statistiques

- Statistiques descriptives
- Intervalles de confiance
- Tests d'hypothèses de comparaisons de moyennes
- Tests non paramétriques
- Analyse de la variance à un facteur
- Analyse de la variance à deux facteurs
- Analyse de la variance sur mesures répétées
- Analyse de survie (si nécessaire)

#### **Méthodes et moyens :**

- Explications théoriques suivies de pratiques guidées puis mises en autonomie
- 1 vidéoprojecteur par salle
- 1 ordinateur par stagiaire

#### **Méthodes d'évaluation des acquis :**

- Exercices de synthèse et d'évaluation
- Evaluation de fin de stage

#### **Profil formateur :**

Nos formateurs sont certifiés à l'issue d'un parcours organisé par nos soins. Ils bénéficient d'un suivi de compétences aussi bien au niveau technique que pédagogique.

#### **Support stagiaire :**

- Support papier ou électronique (dématérialisé)
- Les exercices d'accompagnement peuvent être récupérés sur clef USB

Page 3/3 - **Lyon 2019** - Mise à jour le 13/02/2013